## **MYLLYKANGAS\_AMPLIFICATION\_HOT\_SPOT\_27**

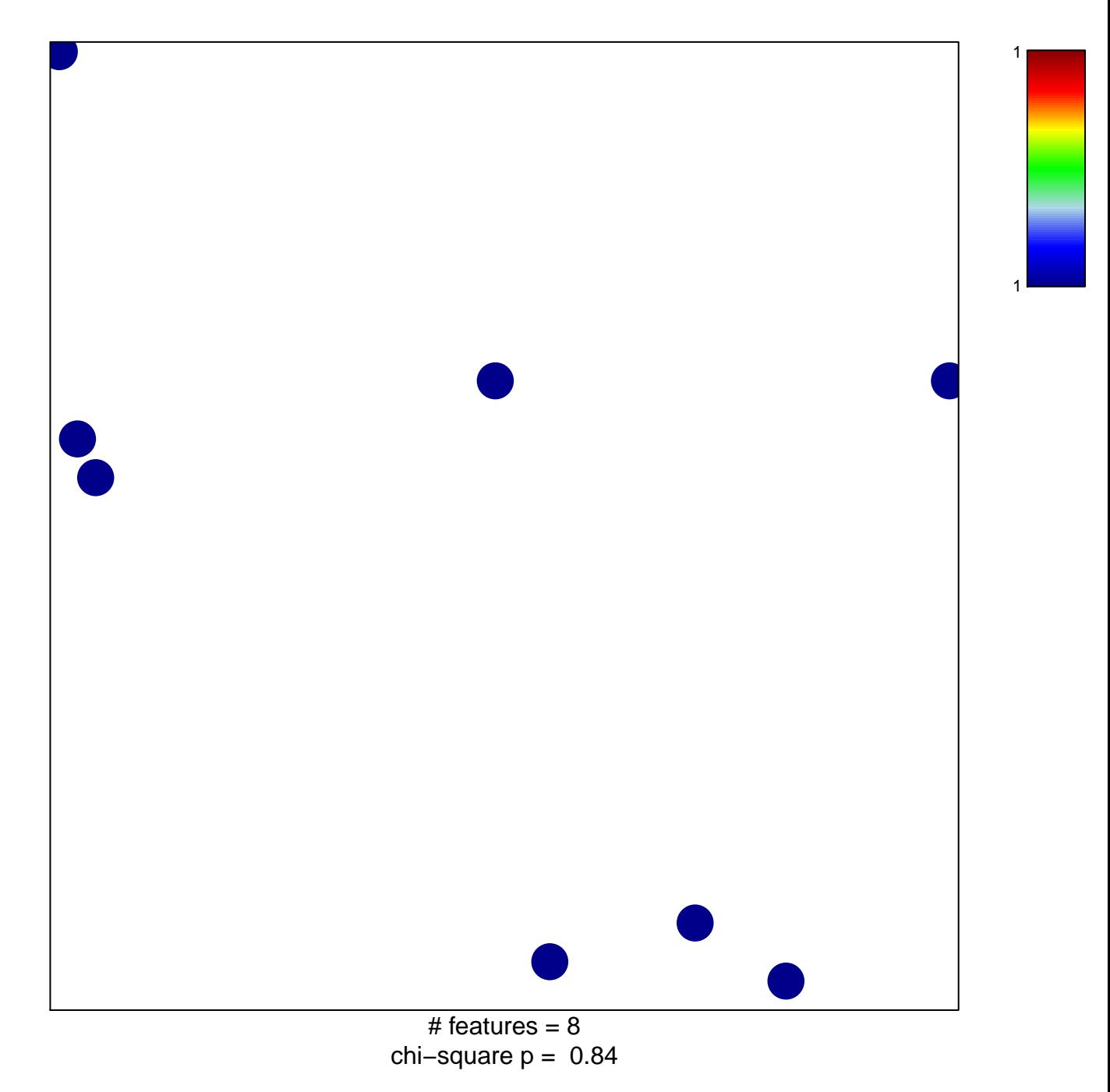

## **MYLLYKANGAS\_AMPLIFICATION\_HOT\_SPOT\_27**

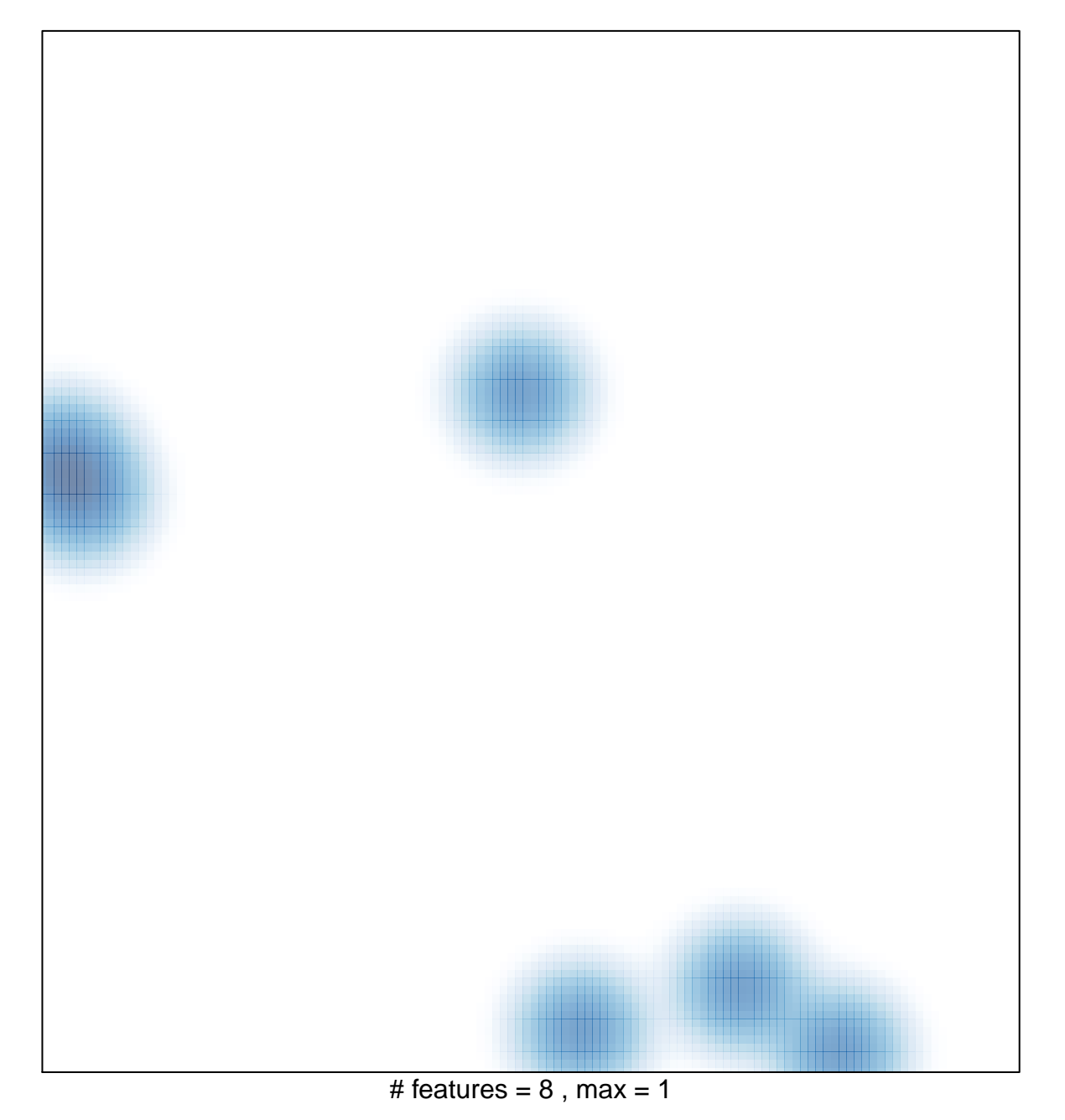